## 淄博市医保医师培训考核工作流程

一、培训

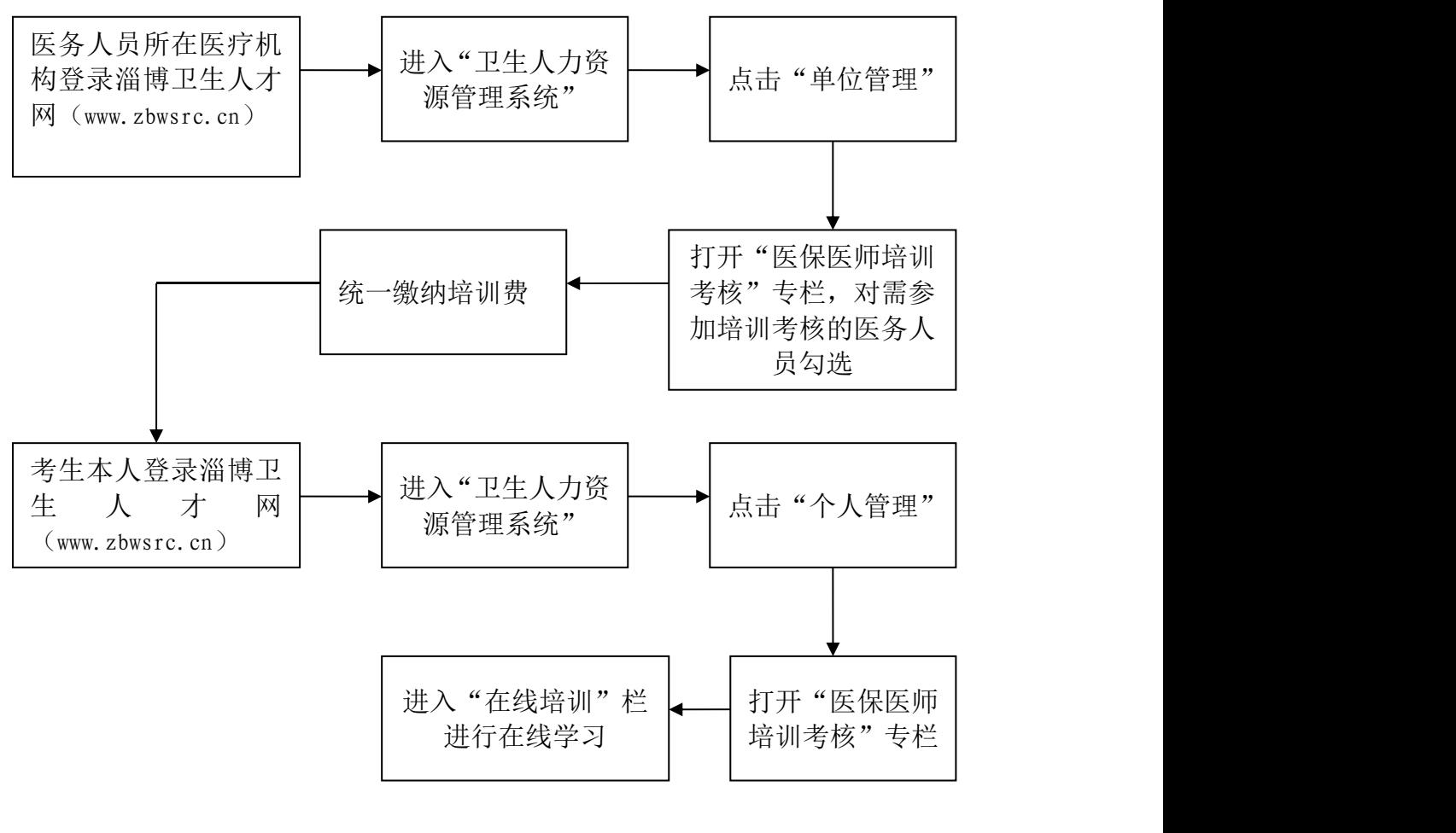

二、考核考试

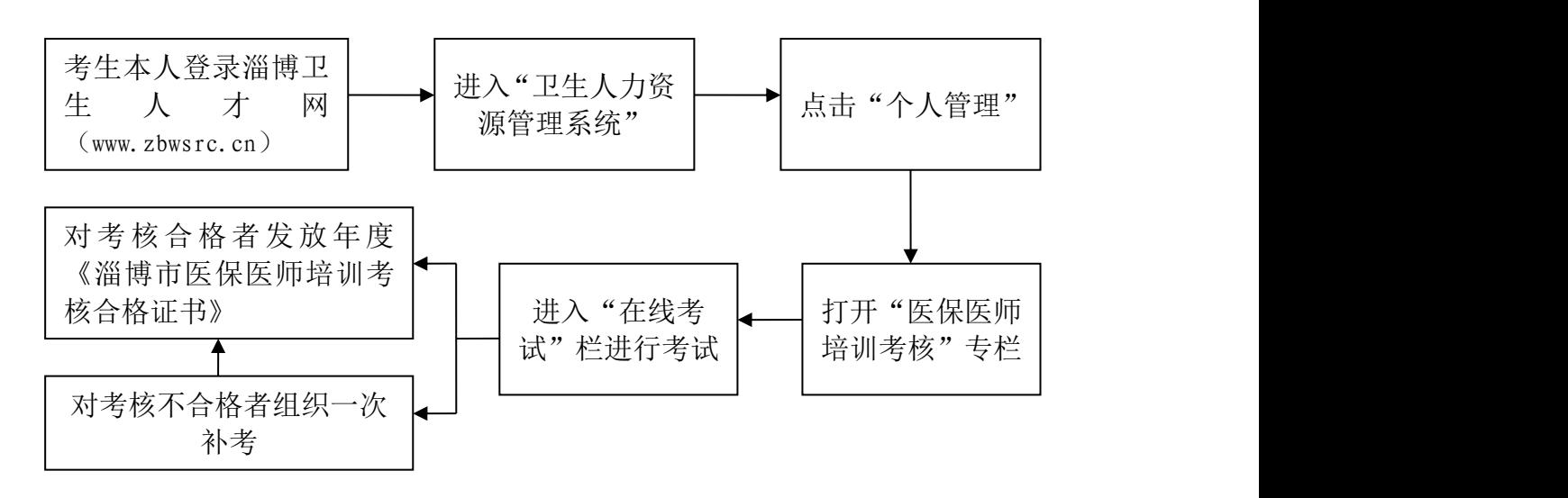